#### **QUESTION ONE**

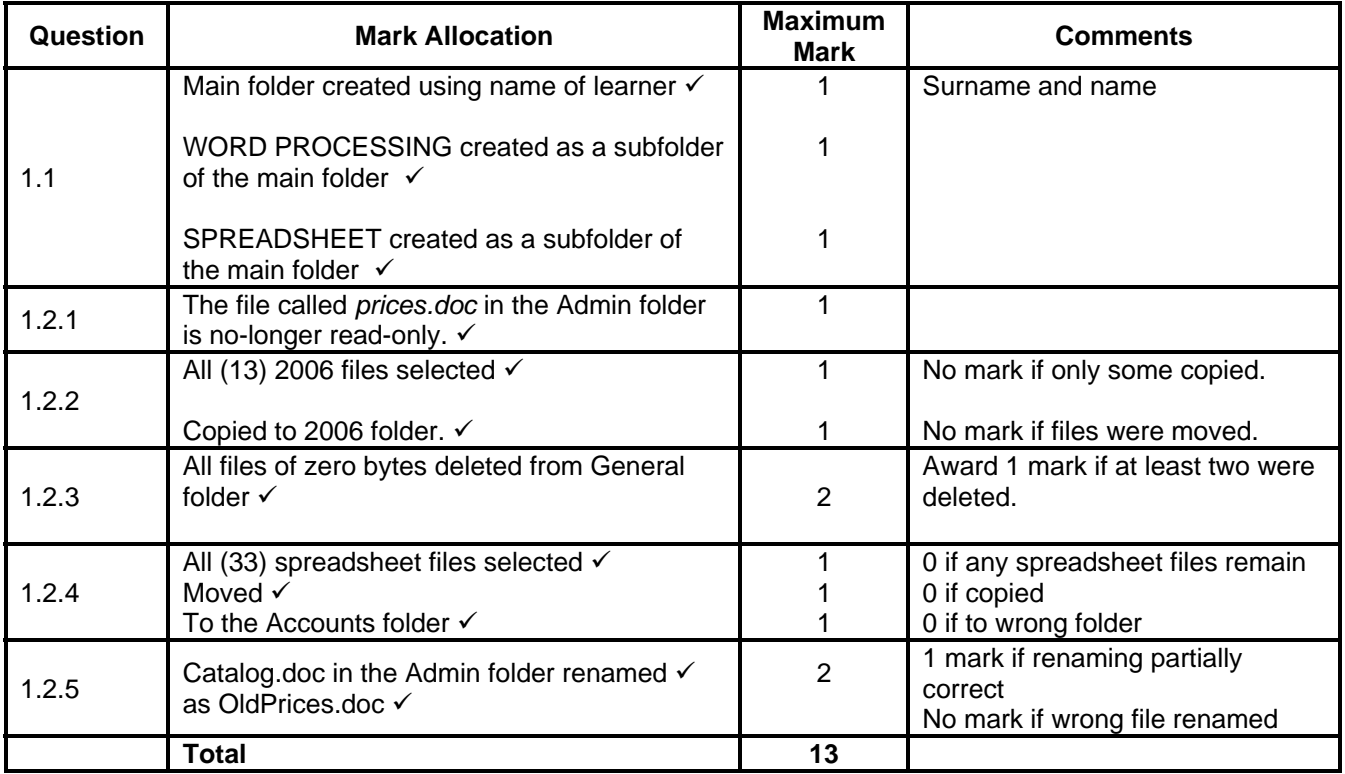

## **QUESTION TWO**

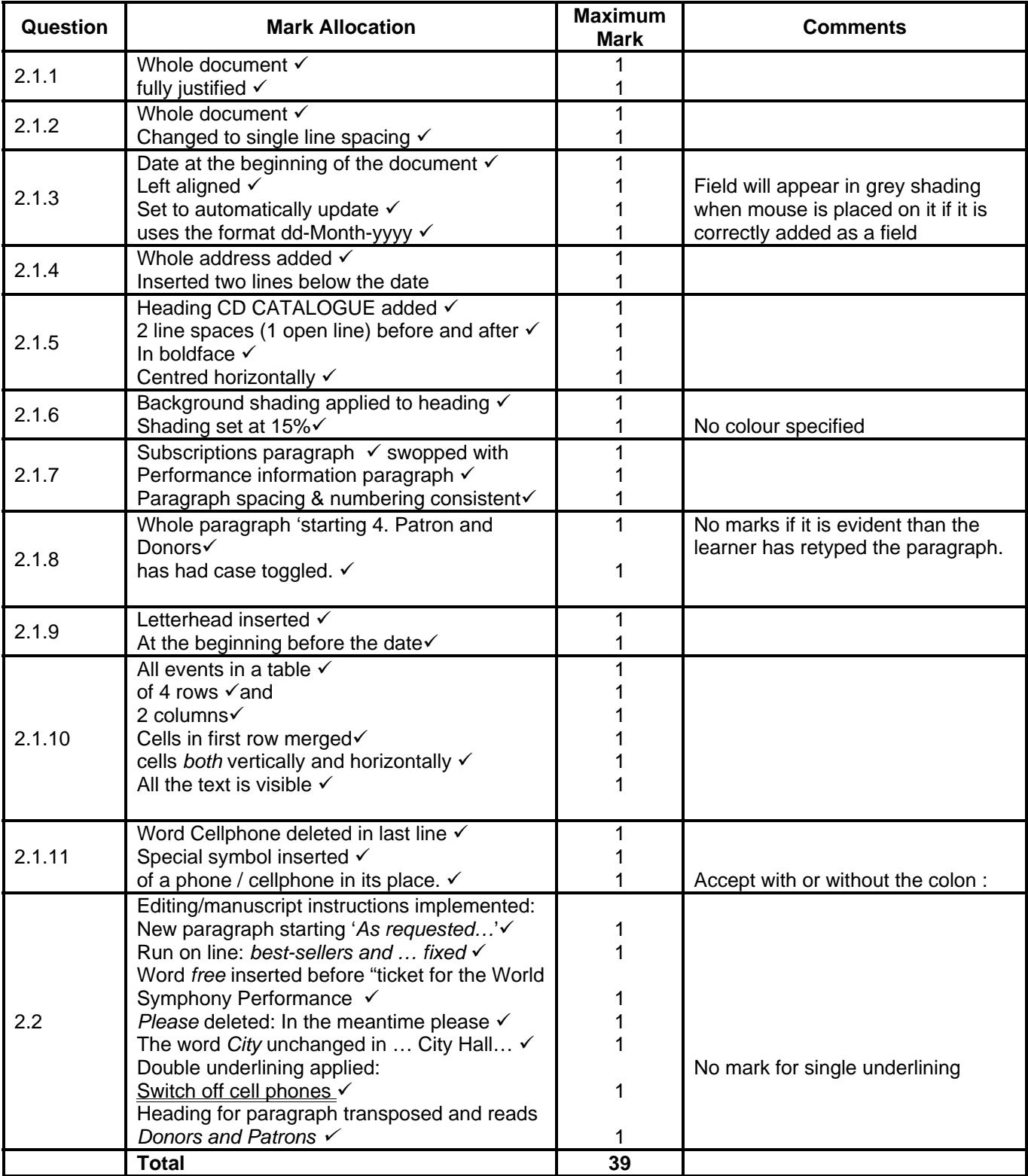

#### **QUESTION THREE**

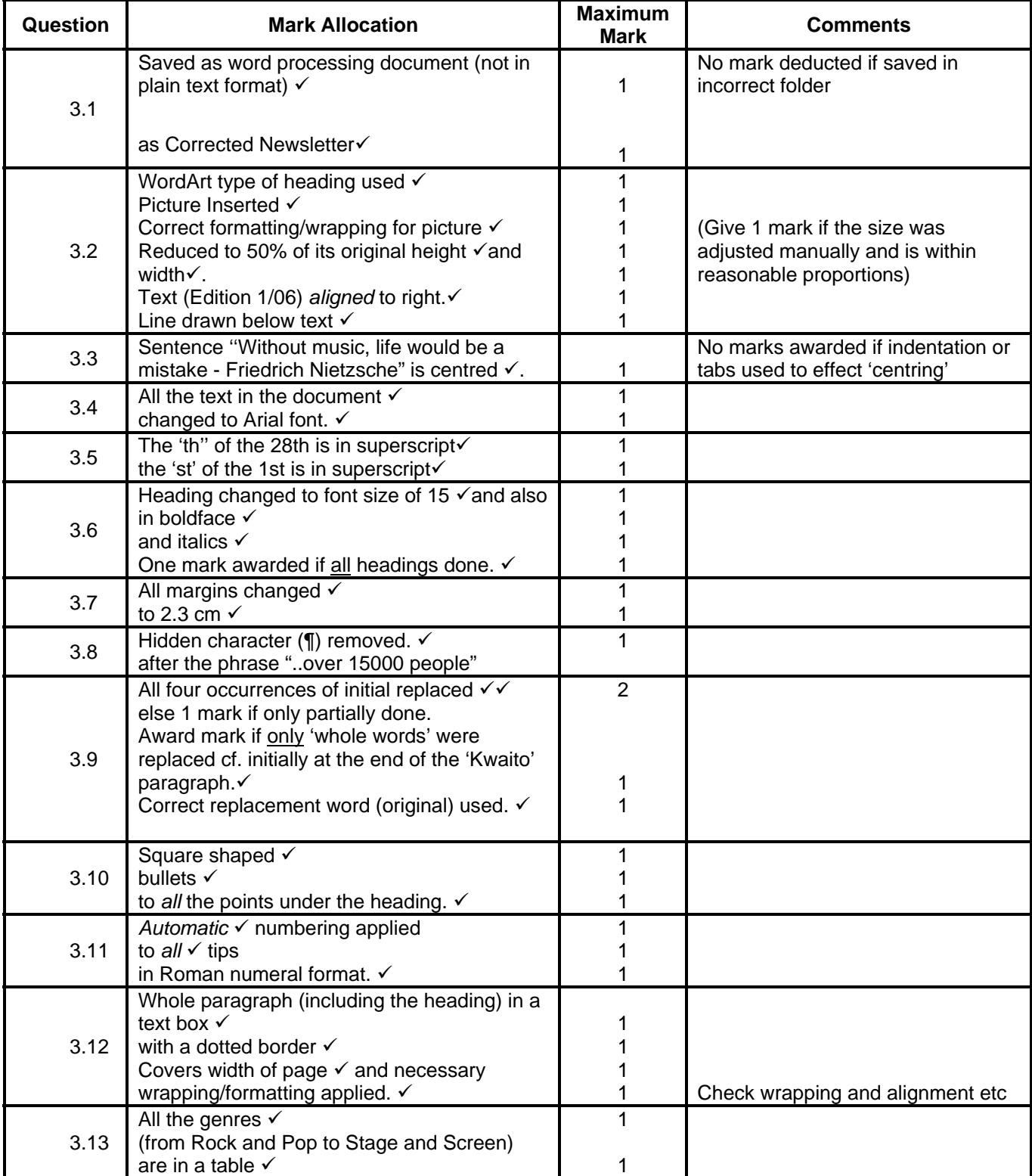

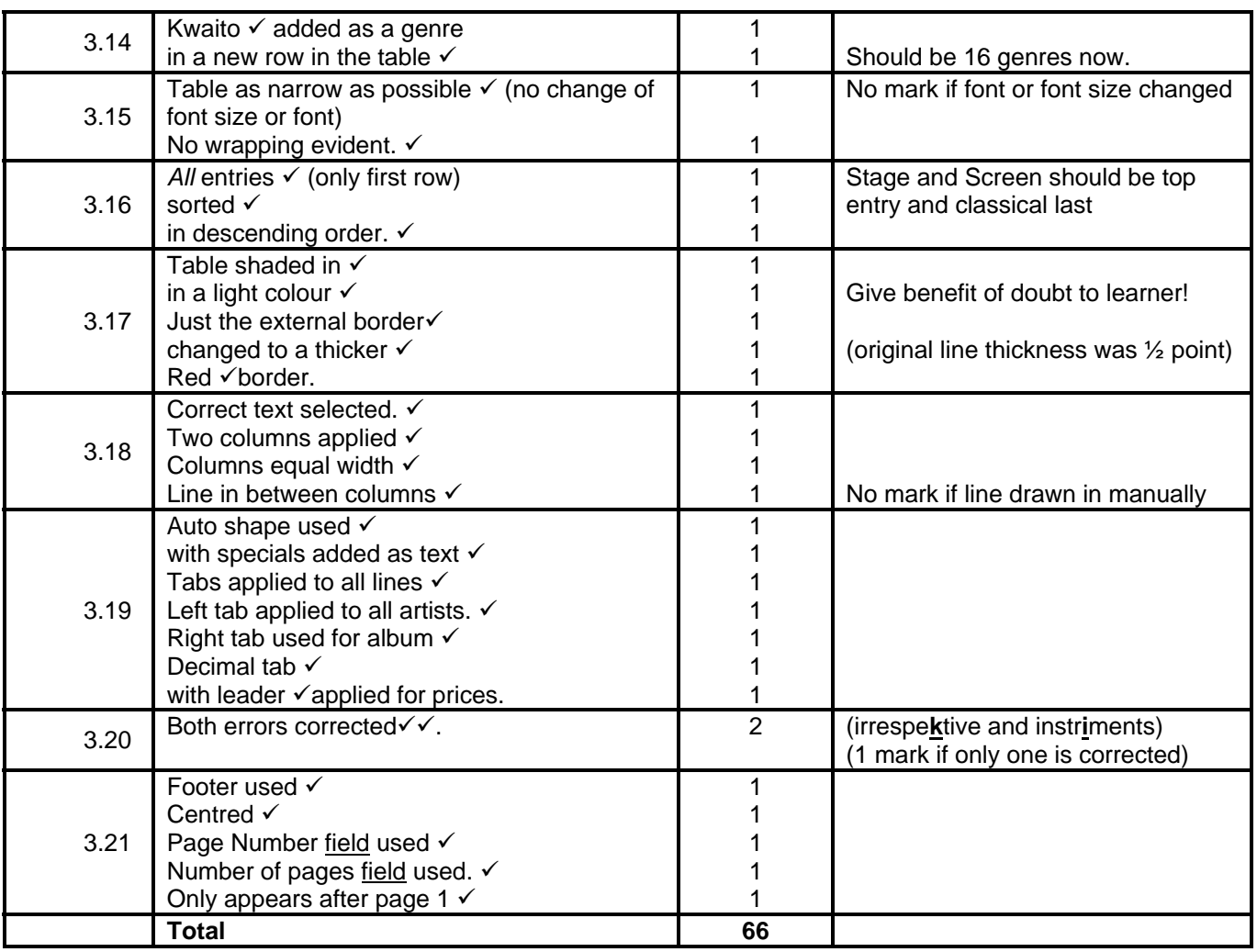

## **QUESTION FOUR**

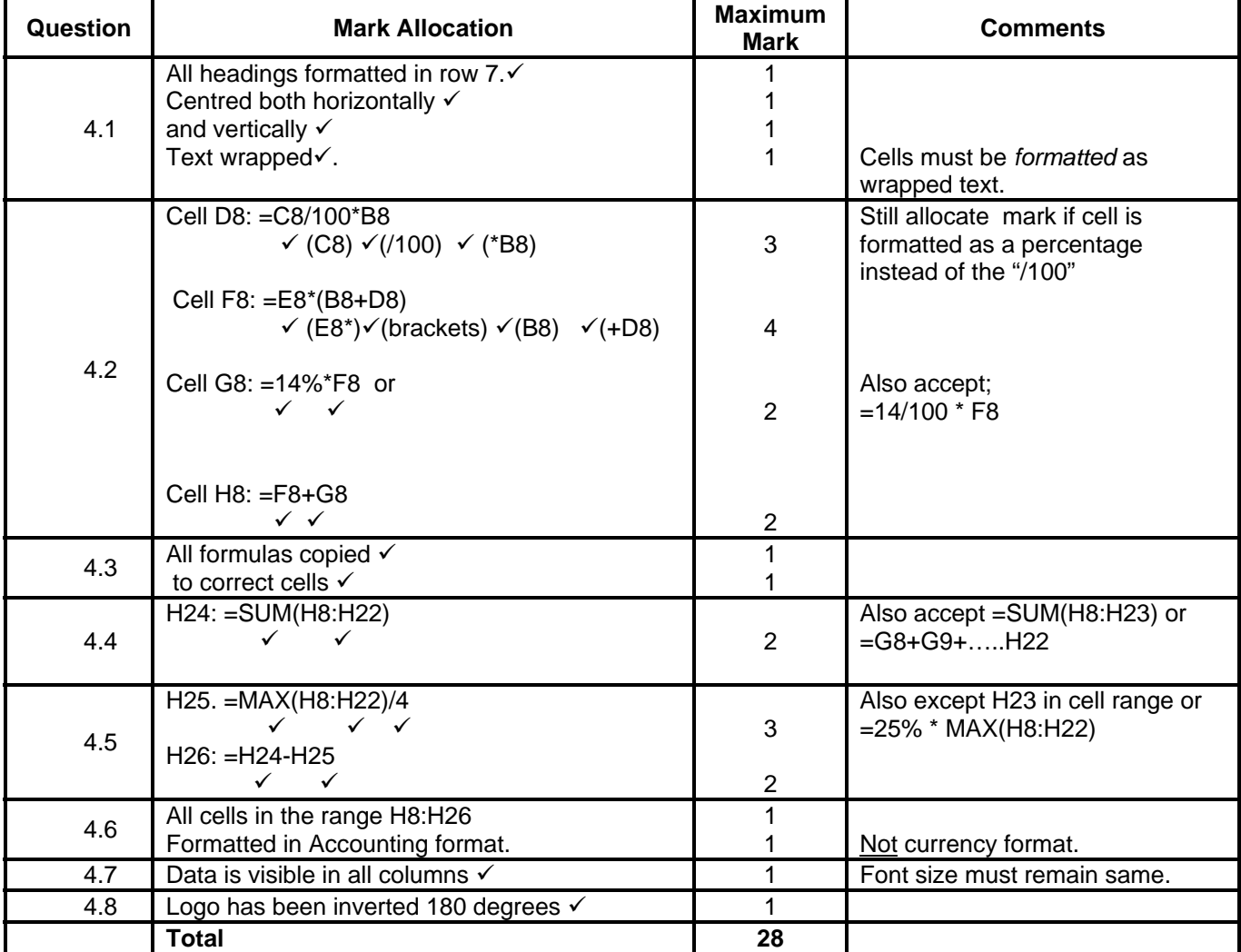

## **QUESTION FIVE**

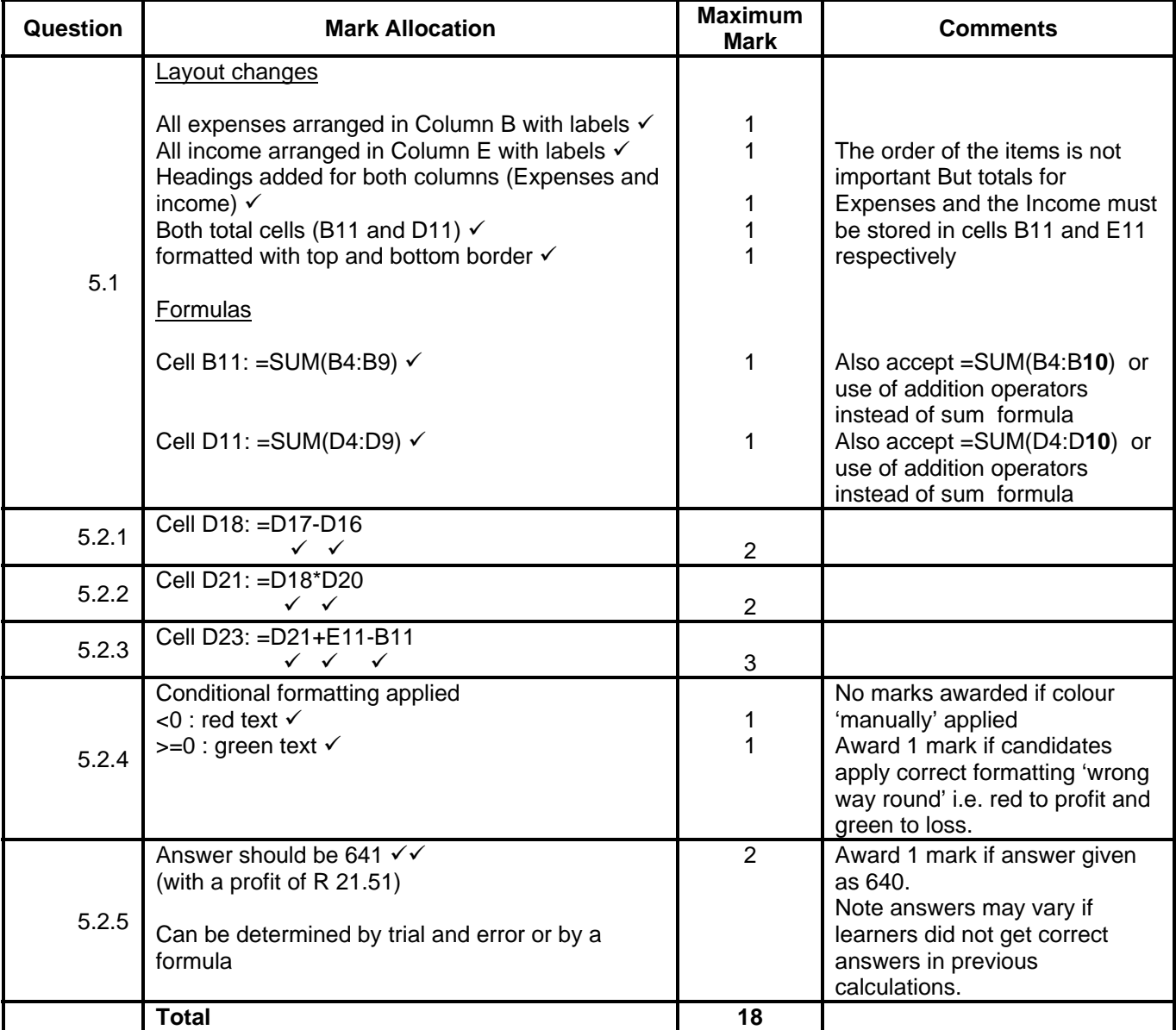

## **QUESTION SIX**

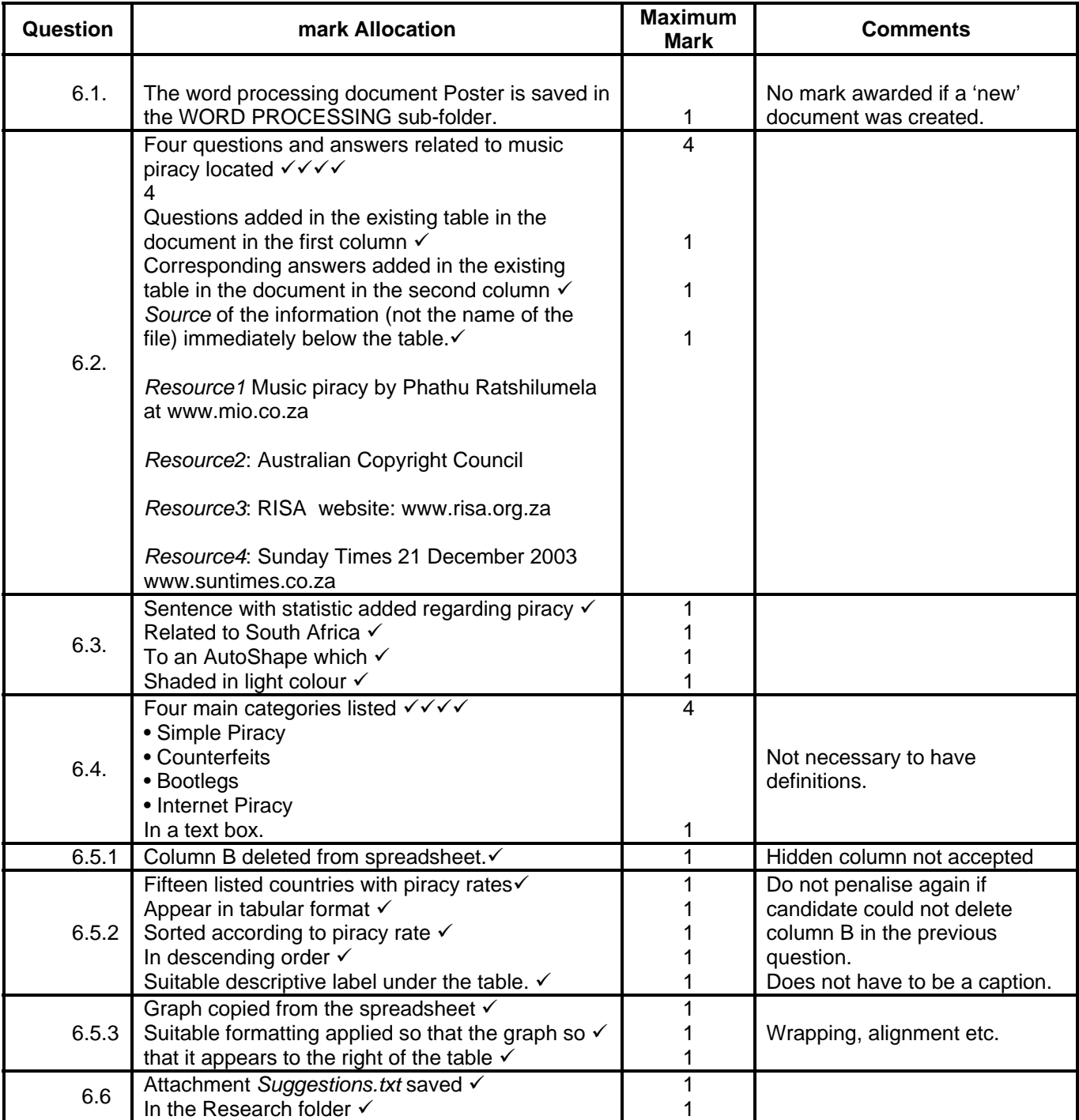

# National Senior Certificate: Grade 10 MEMORANDUM

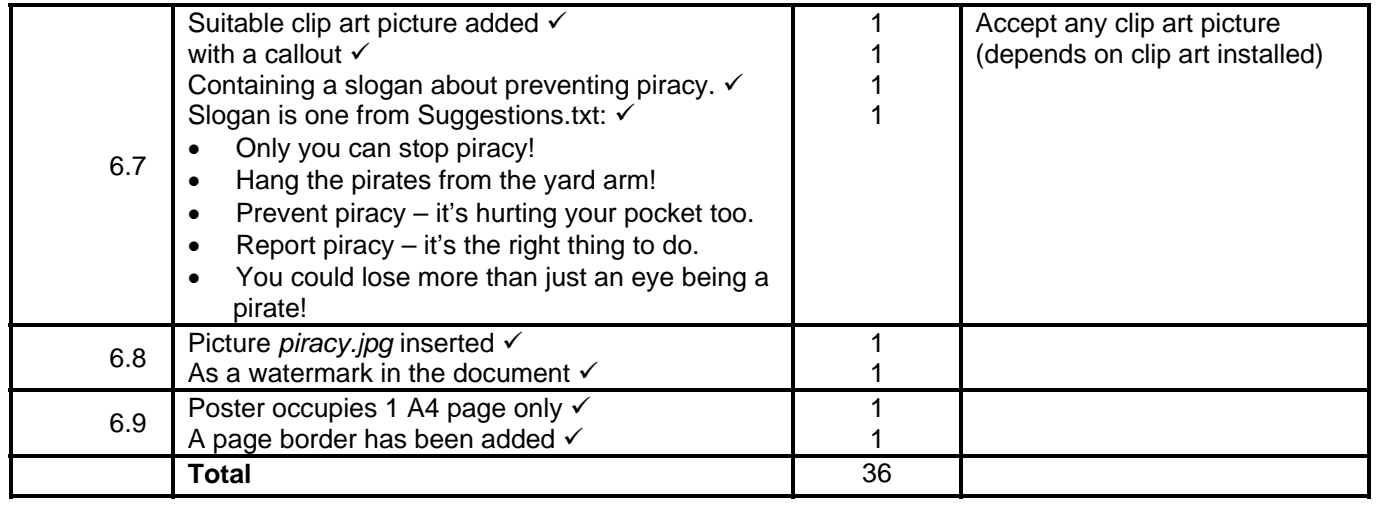